## **Gong - Errores #1979**

## **Proteger divisiones por cero en Cuadro de Mando**

2014-04-21 13:40 - Alvaro Irureta-Goyena

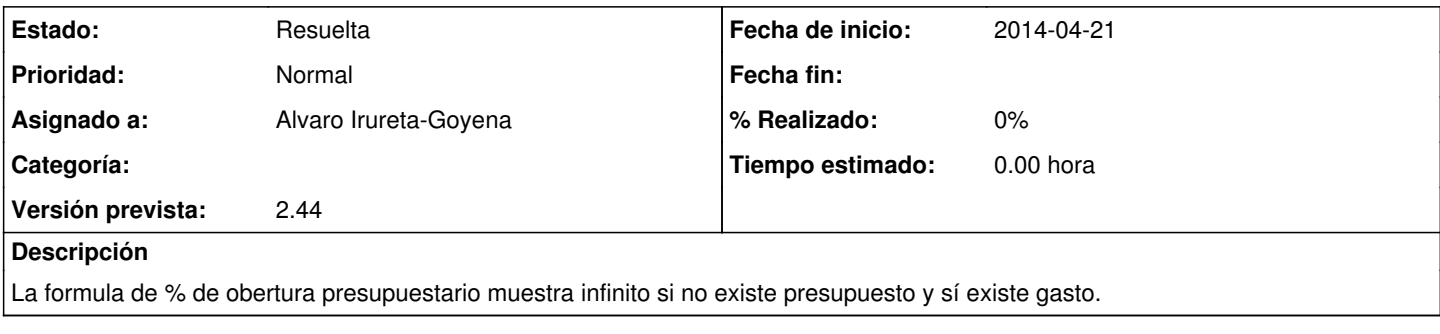

## **Histórico**

## **#1 - 2014-04-21 13:57 - Alvaro Irureta-Goyena**

*- Estado cambiado Asignada por Resuelta*